### [Conversión entre gamuts: El motor](http://www.gusgsm.com/conversion_entre_gamuts_el_motor_de_color) de colo

#### [Mauro Boscarol](http://www.gusgsm.com/mauro_boscarol)

(Mayo de 2001)

Conversión entre perfiles

Al calcular las cantidades de tintas que se deben usar al imprir el color que se ve en un monitor, los perfiles del monitor y del impresión que deseamos usar deben interrelacionarse.

Recordemos lo que son estos perfiles:

- El perfil del monitor es una tabla o algoritmo que proporcionale establecer establecer el perfil del monitor absolutas (en modelo Lab, por ejemplo) del color que produd de valores RGB.
- El perfil del dispositivo de impresión es una tabla o algoritr proporciona coordenadas absolutas (en modelo Lab, por ejemplo) que producirá cualquier conjunto de valores CMYK.

El proceso de hallar el color CMYK que en el aparato en cuestión con un color RGB concreto de ese monitor es como sigue:

- 1. Las coordenadas Lab que se corresponden con ese color RG hallan en el perfil del monitor
- 2. Estas coordenadas Lab se localizan en el perfil del disposit junto con su correspondencia en porcentajes CMYK.

La correspondencia entre dos perfiles

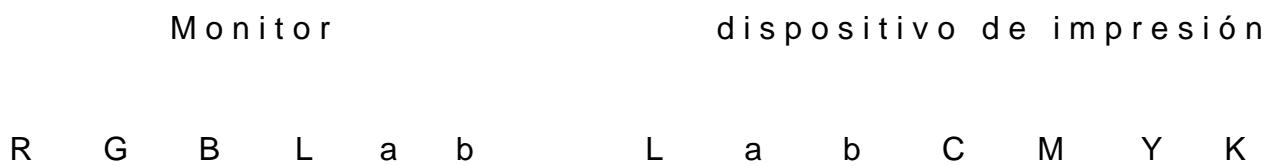

Dos perfiles bien distintos, lado a lado. Es necesario buscar las correspondencias mediante los valores absolutos. Los puntos suspensivos indican que se ha omitido (por abreviar) la sucesión de valores descendentes.

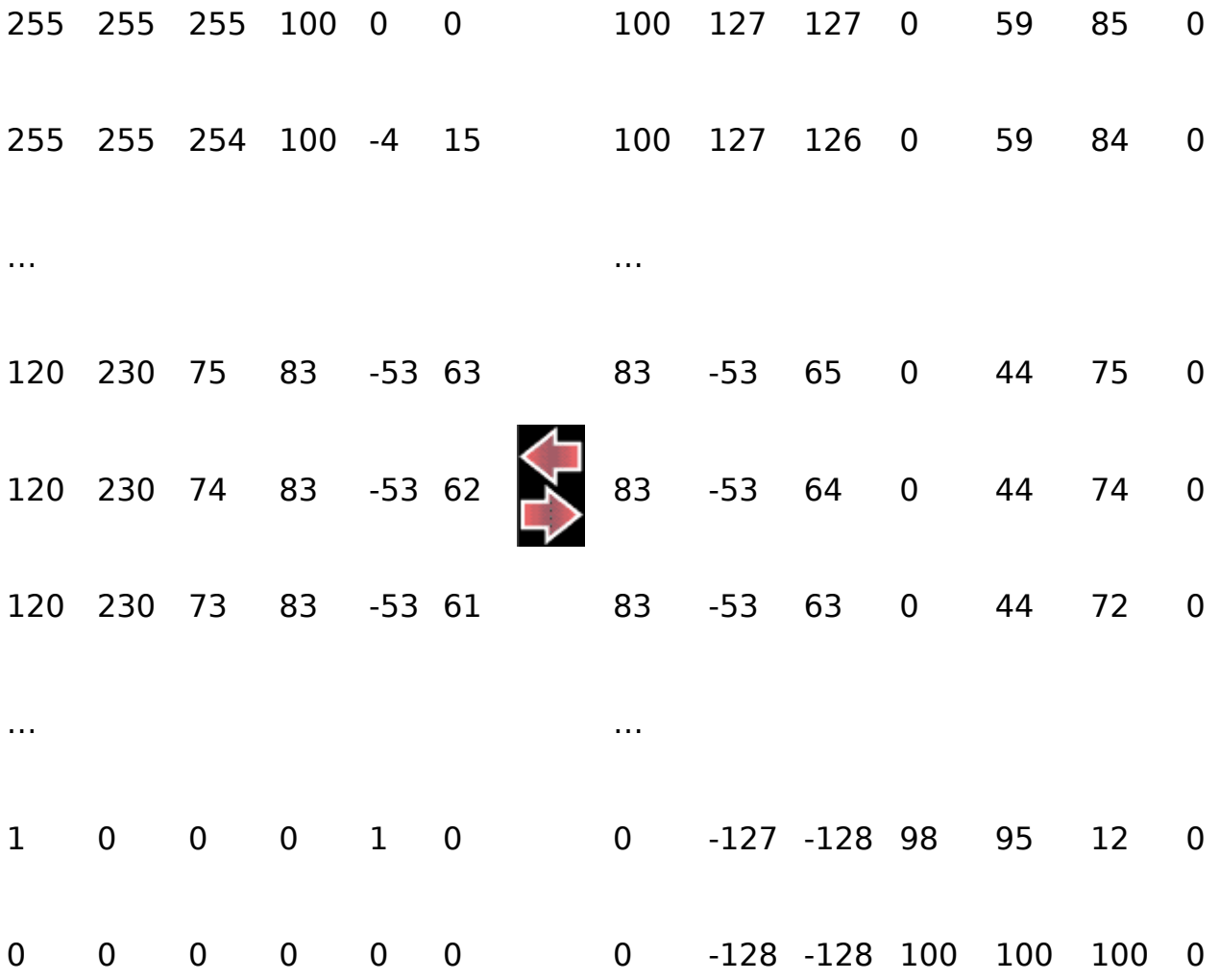

Por ejemplo, si los perfiles son los que se ven en estas tablas, ¿qué combinación de tintas CMYK habría que imprimir para lograr reproducir el color que se muestre en el monitor con los valores RGB 120, 230, 75?:

- 1. A partir de la tabla del monitor se pueden ver que los valores RGB 120,230,75 se corresponden con las coordenadas de color Lab 83,-53,63.
- 2. Para hallar los valores CMYK para imprimir este color, se localizab las coordenadas Lab 83,-53.63 en la tabla del perfil del dispositivo de impresión y se ve que se corresponden con los valores CMYK 0,44,72,0.

# **Origen y destino**

Una conversión de color siempre tiene lugar entre dos perfiles. El primero es el perfil de origen *(source profile)* y el segundo es el perfil de destino *(destination profile).*

En el perfil de origen, la tabla se lee de RGB a Lab (en general, desde dispositivo a absoluto). En el pefil de destino la tabla se lee de Lab a CMYK (en general, desde absoluto a dispositivo).

La conversión entre dos perfiles es un concepto general que no solo se produce en el caso de la impresión. Supongamos que tenemos una imagen RGB que se ve en un monitor concreto (A). Para ver el mismo color en otro monitor (B), que tendrá otro perfil, debemos convertir los números del perfil del monitor (A) a los del perfil del monitor (B). La correspondencia sería así:

#### Dos perfiles de monitores RGB

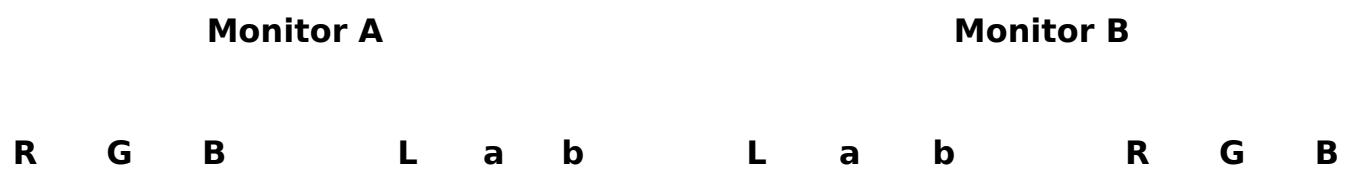

Los perfiles RGB de dos monitores lado a lado. Los puntos suspensivos indican que se ha omitido (por abreviar) la sucesión de valores descendentes.

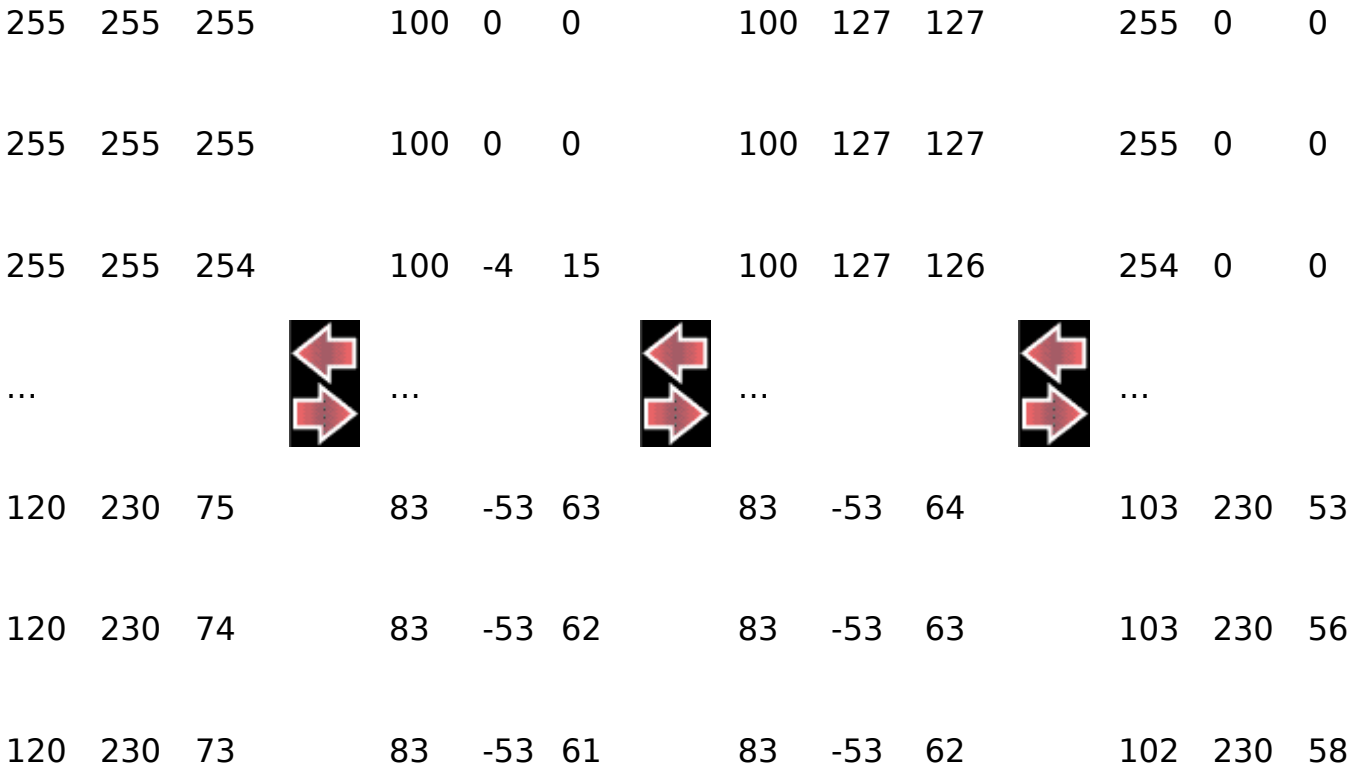

**Monitor A Monitor B R G B L a b L a b R G B** … … … … 1 0 0 0 1 0 0 -127 -128 0 8 182 0 0 0 0 0 0 0 -128 -128 0 8 183

En el perfil de origen, el del monitor (A), se lee de RGB a Lab (desde dispositivo a absoluto). En el perfil de destino la tabla se lee de Lab a RGB (desde absoluto a dispositivo).

El color producido en el monitor (A) por los números RGB 120,230,75 tiene unas coordenadas Lab 83,53,63 y se reproduce eb el monitor (B) con los números 103,230,56. Por consiguiente, para obtener un color idéntico en el monitor (B) es necesario alterar los números RGB desde 120,230,75 hasta 103,230,56.

# **El motor de color**

En la práctica, la conversión numérica desde el origen al destino la realiza un componente de programa conocido como "motor de color" *(colour engine).*

Los detalles de la transformación necesaria se dejan en manos del motor de color. Una misma transformación pude producir resultados diferentes si la realizan motores de color diferentes.

Una tabla RGB completa tiene más de 16 millones de filas y, por razones obvias, el perfil no puede abarcarlas todas. En este caso, una de las tareas del motor de color es interpolar los valores de la tabla.

Si, por otra parte, el perfil no contiene una tabla sino sólo la información necesaria para construirla, es el motor de color quien realiza el trabajo de calcular los valores a partir de esa información.